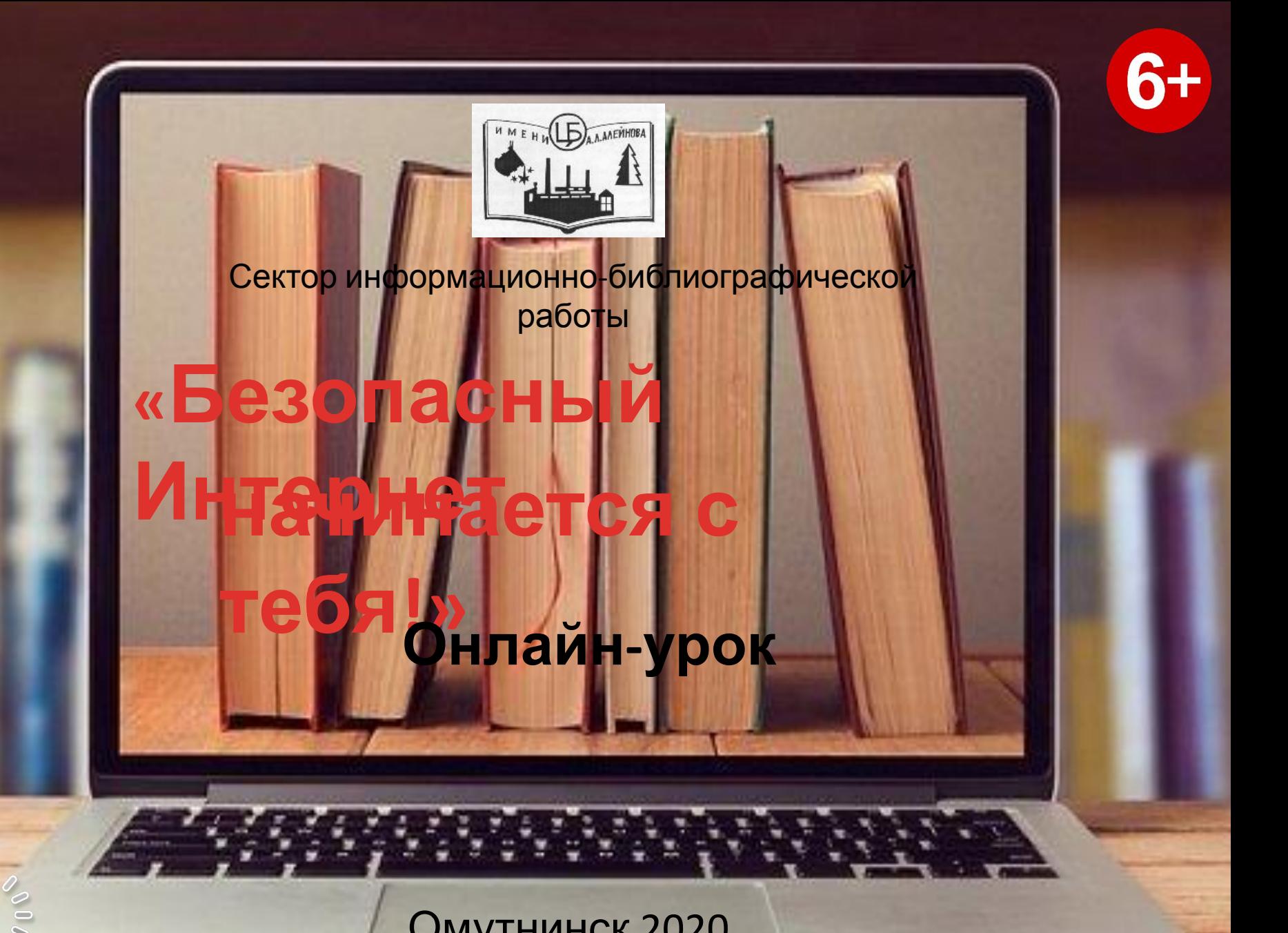

Омутнинск 2020

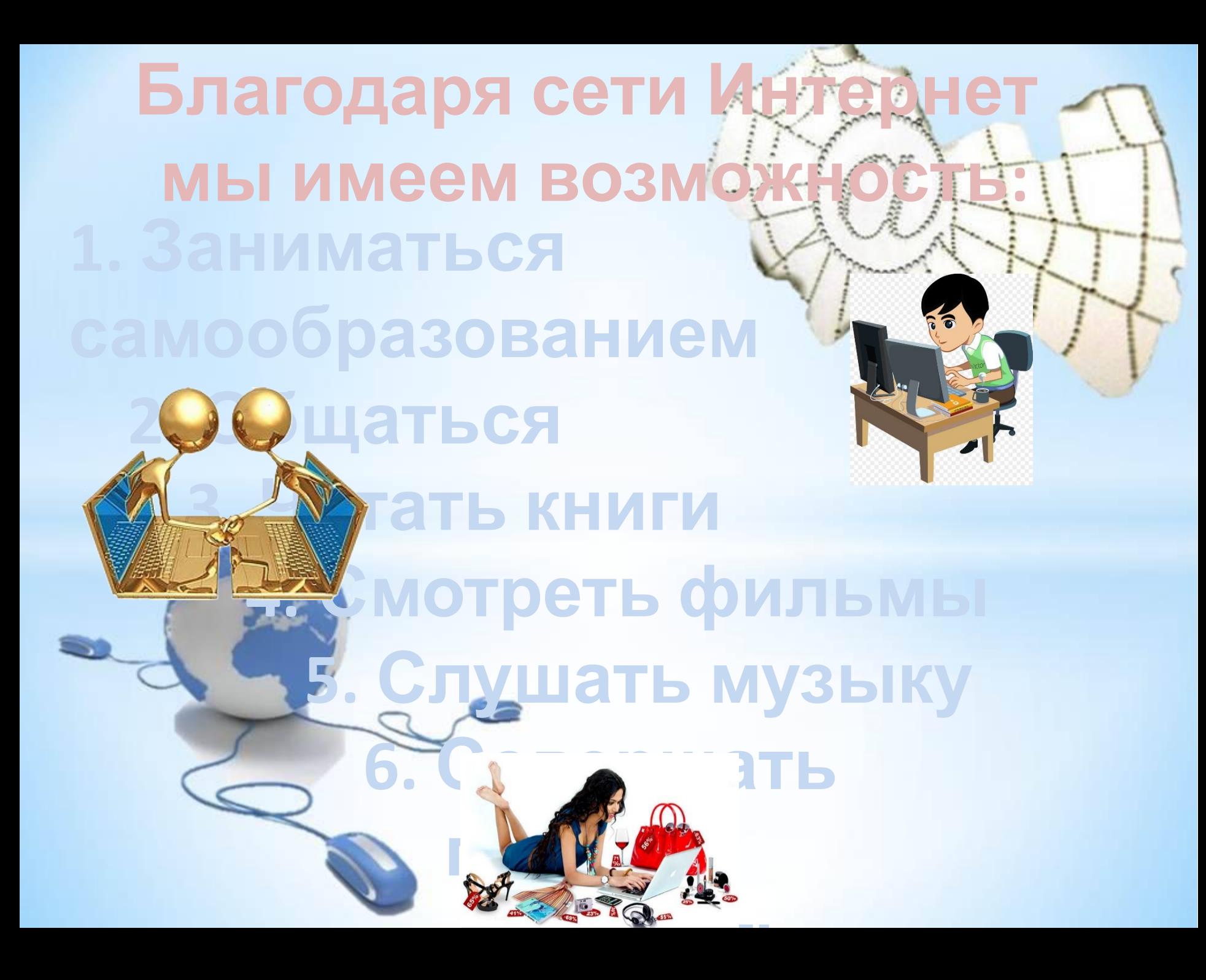

Помогают нам в этом различные электронные устройства: ноутбуки, персональные компьютеры, планшеты, смартфоны, а так же игровые консоли. При этом все они подвержены риску заражения компьютерным

вирусом.

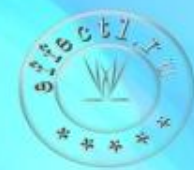

## **Основные угрозы безопасности в Интернете**

- ВИРУСЫ, ЧЕРВИ, ТРОЯ
- **• ХАКЕРЫ (ВЗЛОМЩИКИ)**
- **• СПАМ**
- **• ИНТЕРНЕТ – МОШЕННИЧЕСТВО**
	- **• ОНЛАЙН-ПИРАТСТВО**

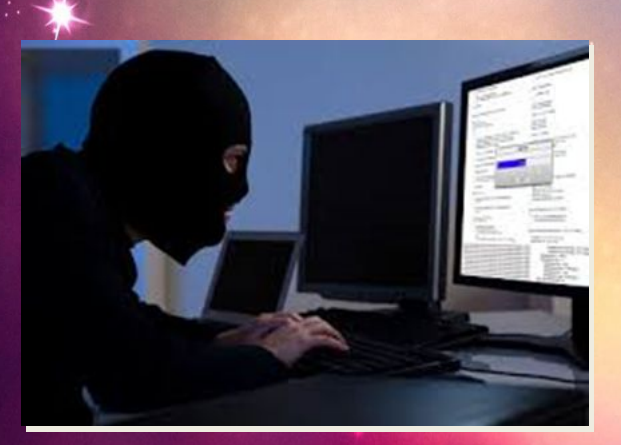

- **• МАТЕРИАЛЫ НЕЖЕЛАТЕЛЬНОГО СОДЕРЖАНИЯ**
- **• НЕДОСТОВЕРНАЯ ИНФОРМАЦИЯ**

**Ежедневно в сети появляются программы, содержащие ошибки программного кода и вирусы через них способны попадать на наши компьютеры. Вирусы и черви способны не только выводить технику из строя, но и красть важную информацию – пароли, контакты, реквизиты банковских карт и даже писать**

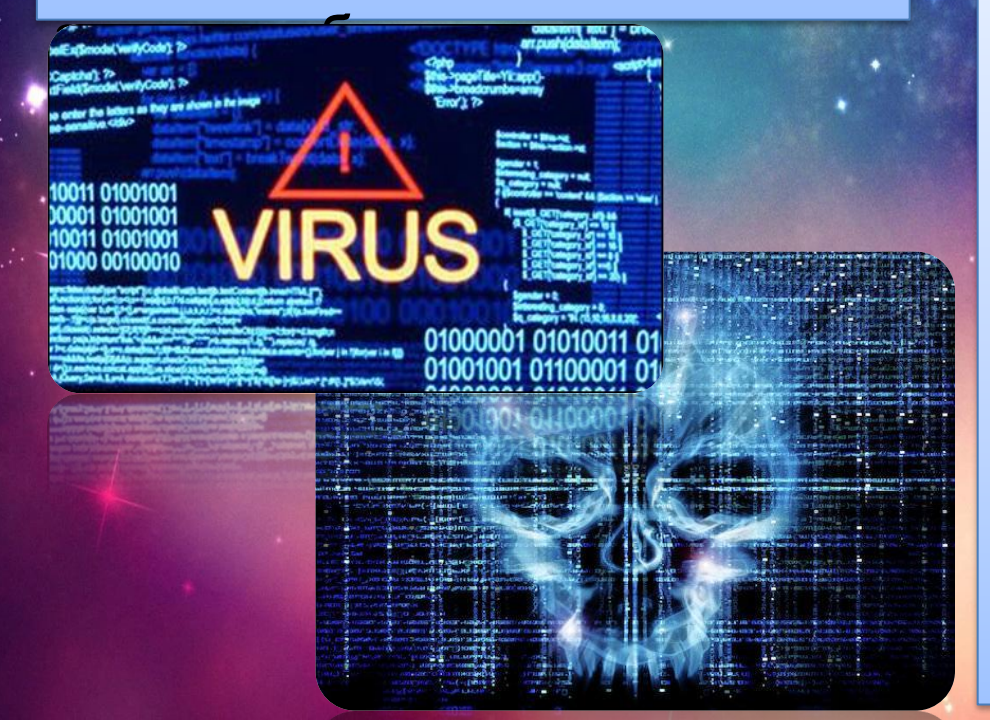

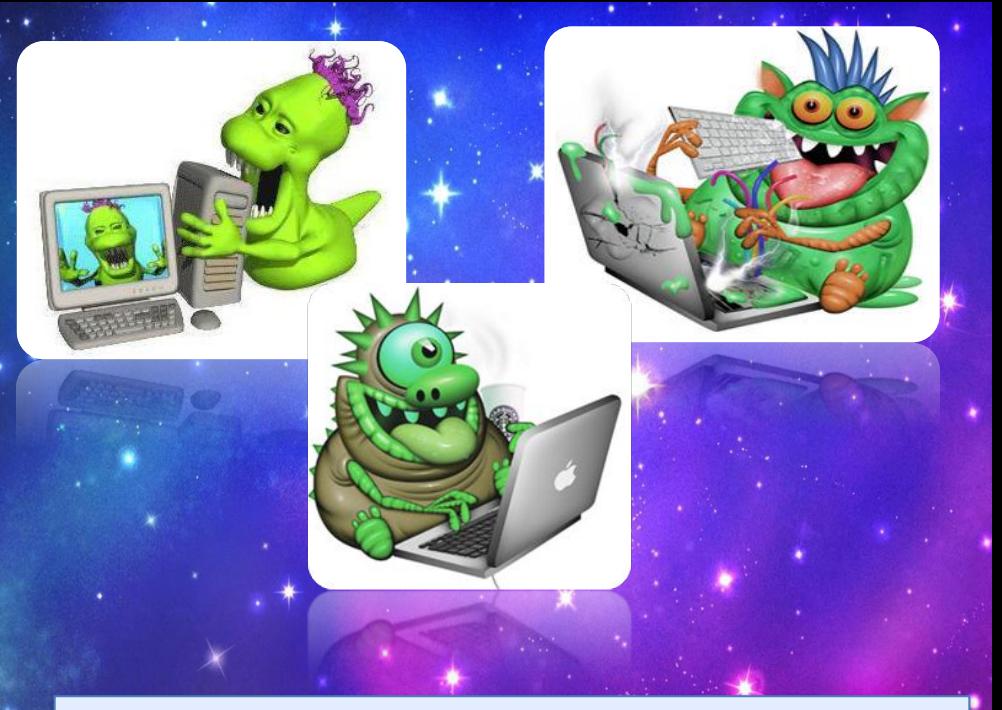

**за нас сообщения. «Троянские кони» (трояны) являются опасными программами, которые выглядят безопасными (например играми), но после активации могут повредить файлы, при этом пользователь не будет об этом знать. Поэтому очень важно пользоваться лицензионным программным обеспечением и вовремя его обновлять.** 

**Для профессиональной борьбы с вирусами созданы антивирусные программы. Они в реальном времени оценивают все имеющиеся программы и ищут «спрятавшиеся» файлы, которые могут нести угрозу. Специалисты подсчитали, что антивирусы устаревают в среднем за 1-2 дня. Поэтому около 15% вирусов проникают в компьютеры, несмотря на установленную антивирусную защиту, в связи с этим её следует всегда обновлять.**

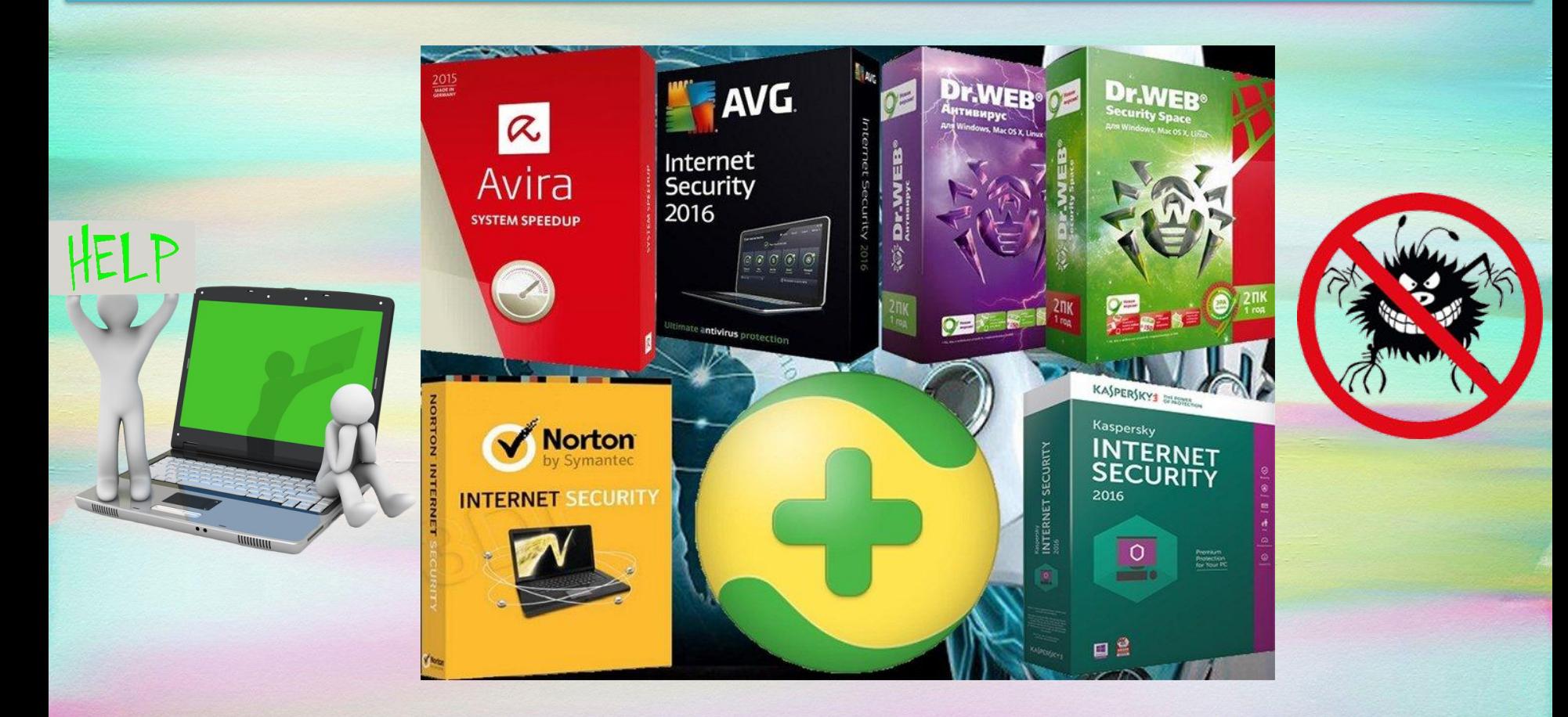

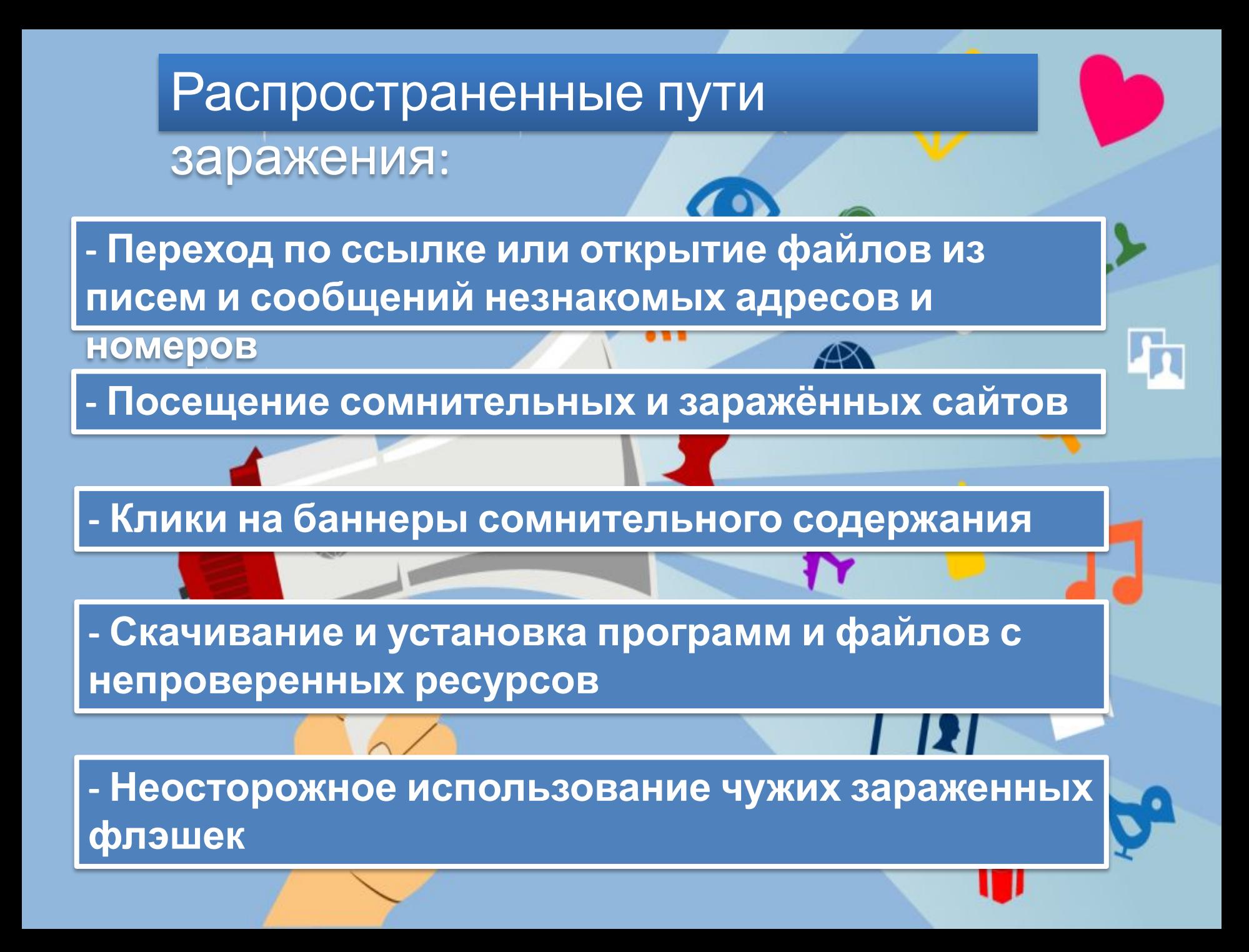

### **Топ-10 интересных фактов про компьютерные**

1. Самый первый в мире вирус был представлен 10 ноября в 1983 году Фредом Коэном на семинаре по компьютерной безопасности. А сегодня уже известно о более нескольких тысячах видах вирусов, ежедневно поражающих электронные устройства.

2. По статистике ежегодно каждый третий компьютер подвергается вирусным атакам хотя бы один раз в течении года.

3. По исследованиям специалистом было выяснено, что антивирусы устаревают за 1-2 дня. За счет этого 15% вирусов спокойно проникают в компьютер невзирая на антивирусную защиту. Ведь ежедневно хакеры придумывают все более изощренные способы заразить технику.

4. Каждый год компьютерные вирусы наносят мировой экономике финансовый ущерб в размере \$1,5 триллиона.

5. Самый разрушительный в истории вирус имел романтичное название «I Love You», также известный как LoveLetter. Письма с данной надписью начали рассылаться с Филиппин в ночь с 4 мая по 5 мая 2000 года пользователям всего мира. Ничего не подозревающие пользователи открывали письмо, в котором скрывался коварный вирус.

6. А вот самым безопасным вирусом считается вирус имеющий название «Blaster» также известный как Lovsan, Lovesan или MSBlast. Эпидемия червя наблюдалась в августе 2003 года

7. Самый быстрый вирус в мире — Slammer, переводится как тюрьма. За считанные минуты компьютерный червь смог заразить более 75 тысяч компьютеров.

8. Известный программист Питер Нортон в 1988 году сделал интересное заявление. Он считал, что вирусов вообще не существует и сравнил компьютерные вредоносные программы с мифами о крокодилах живущих в Нью-Йоркских канализациях. Однако это не помешало Питеру начать собственный антивирусный проект под названием Norton AntiVirus.

9. Первая масштабная вирусная атака в сети произошла в 1988 году. Она получила название «червь Морриса». Вирус заразил более 6 тысяч компьютерных систем в США (включая исследовательский центр NASA), парализовав их работу. Так «червь Морриса» принесла финансовый ущерб в размере \$96 миллионов.

10. Компьютерные вирусы кроме уничтожения, дали жизнь новой отрасли экономики — ежегодно антивирусные компании зарабатывают до 2 милли<del>ард928 доллад008 II&</del>IBR988<del>380/ICoT8G</del>rReFeKRMPXRdblX<sub>o-kompi</sub> программных обеспечениях. uternye-virusy-5c4596dd0fa41100ac49c224

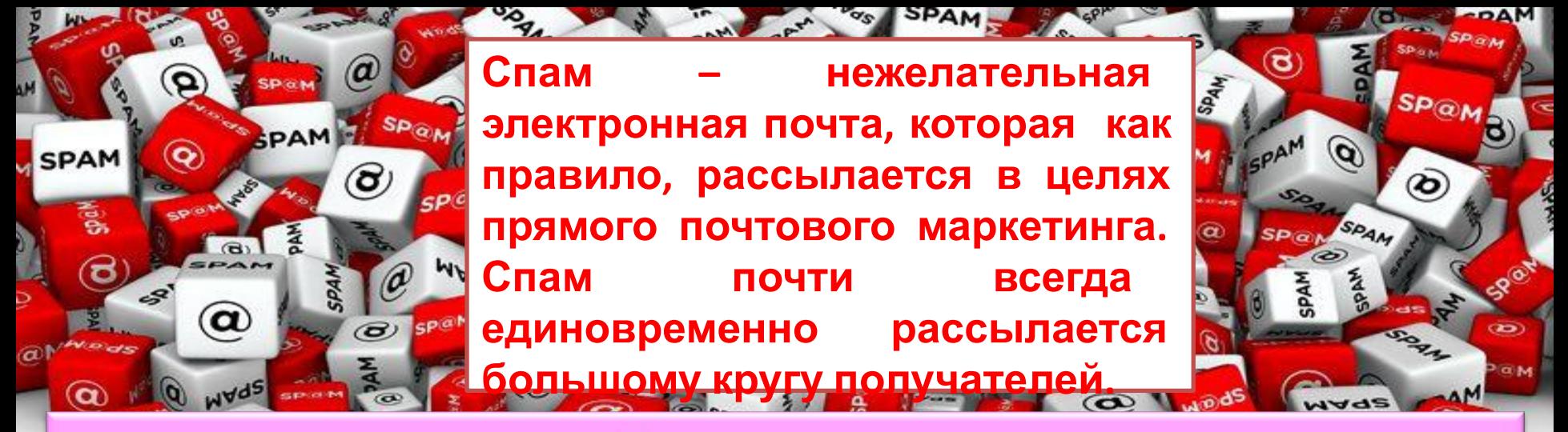

### Виды спама:

• Реклама - некоторые компании, занимающиеся легальным бизнесом, рекламируют свои товары или услуги с помощью спама.

• Нигерийские письма - такое письмо содержит сообщение о том, что получатель письма может получить каким-либо образом большую сумму денег, а отправитель может ему в этом помочь. Затем отправитель письма перевести немного денег под предлогом, **ПРОСИТ emv** например, оформления документов или открытия счета. Выманивание этой суммы и является целью мошенников.

• Фишинг - он представляет собой попытку спамеров выманить у получателя письма номера его кредитных карточек или пароли доступа к системам онлайновых платежей.

## **Онлайн-**

Самым простым **мошенничество** лохотроном являются сайты и лозунги к ним вроде: "Вы заработаете уже за первую неделю 1000\$ вложив, всего 10\$" или "Как я зарабатываю в интернете 3000\$ в месяц"

и т.п.

и мошеннических схем, от самых примитивных и банальных до очень продуманных и последовательных. В большинстве случаев создаются они для определенной категории пользователей. Как правило, это малоопытные пользователи, которые только "вчера" первый раз в своей жизни открыли для себя мир Интернета и тех, кто однажды задумался: «а как мне заработать в Интернете?» и решил попробовать себя в этом деле.

Интернет — это место, где много обмана

# **Онлайнпиратство**

Онлайн-пиратство – это незаконное копирование и распространение материалов, защищенных авторским правом – например, музыки, фильмов, игр или программ – без разрешения правообладателя. Нарушение авторских прав подразумевает не санкционированное правообладателем распространение материала, защищённого авторским правом. Обладание правами на интеллектуальную собственность защищено законами большинства стран.

**Нарушение авторских прав: создание копии и её продажа; создание копии и передача её кому-либо ещё; в некоторых случаях перепродажа легально приобретённой**

# **Недостоверная**

**информация <sup>В</sup> настоящее время Интернет является одним из самых популярных источников информации. Он привлекает людей тем, что в нем довольно просто и удобно найти любые необходимые данные. Онлайн-поиск занимает намного меньше времени, чем получение информации не только из книг, энциклопедий, газет, но даже из теле- и радио- сообщений.**

**Тем не менее, информация в Интернете малодостоверна и хаотична, обоснование различных утверждений может быть некорректным, интерпретация фактов искаженной, особенно это касается новостной сферы. Поэтому нельзя слепо доверять информации, полученной из всемирной Сети. Пользователи Сети должны мыслить критически, чтобы оценить точность материалов, поскольку абсолютно любой может опубли Fake Mullulululululululu** 

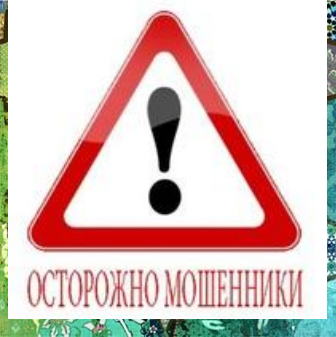

**Интернете.**

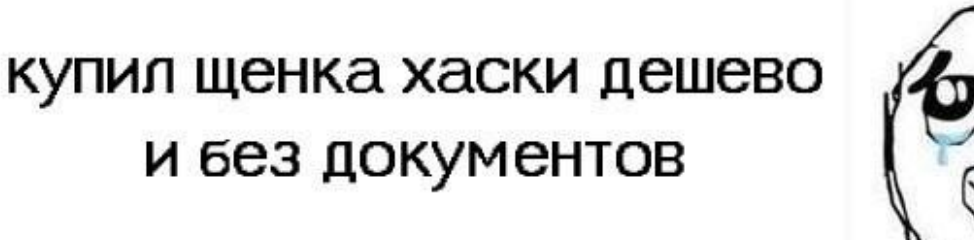

 $\begin{array}{ccc}\n\mathbf{B} \mathbf{M} & \mathbf{A} \mathbf{M} \\
\mathbf{M} & \mathbf{M} \mathbf{M}\n\end{array}$ **что нем довольностой простакой: день <b>день в добить в реста нес** 

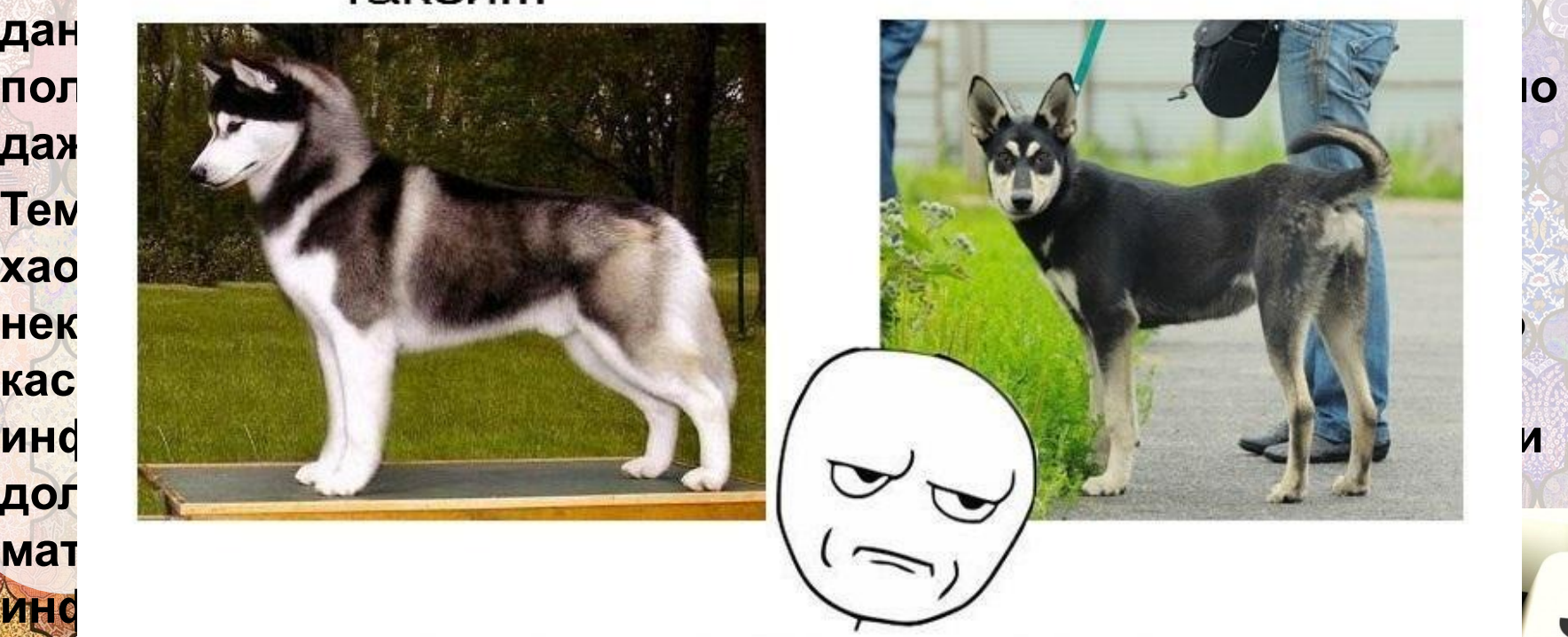

Покупайте щенков с документами! Это гарантия того, что Вы купите породистого щенка!

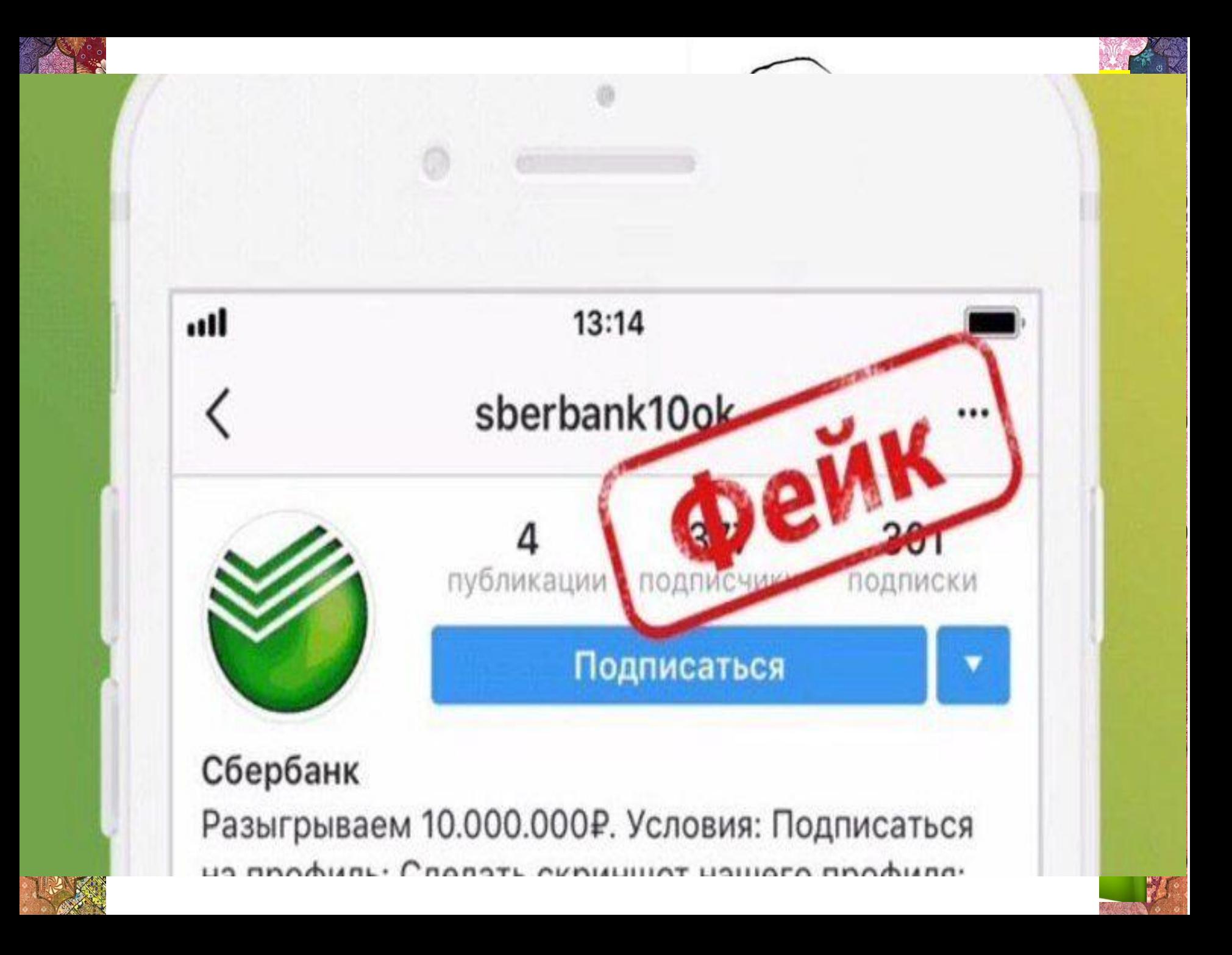

От партнера

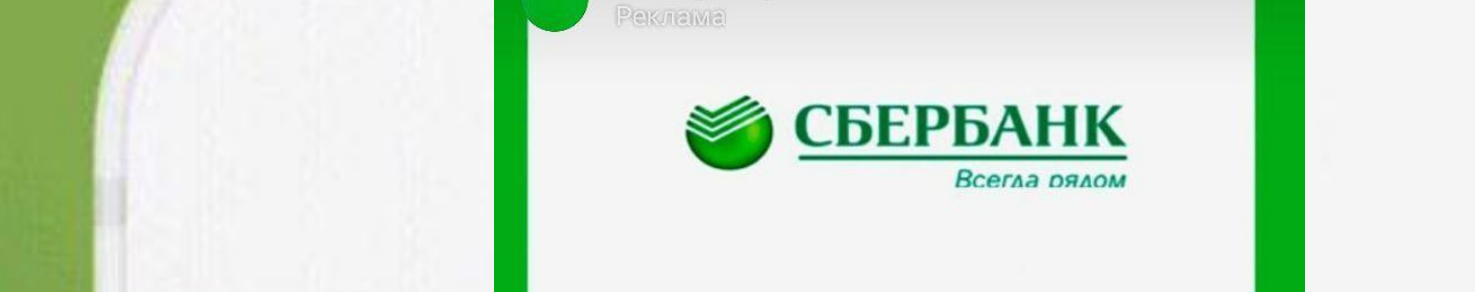

PC.

**популярных источников информации. Он привлекает людей тем,** 

**что в нем довольно просто и удобно найти любые необходимые**

### **данные. Онлайн-поиск занимает намного меньше времени, чем**  $n$  **получите 7000 рублей**

**даже из теле- и радио- сообщений.**

**Тем не менее, информация в Интернете малодостоверна и**

**хаотична, обоснование различных утверждений может быть**

**касается новостной сферы. Поэтому нельзя слепо доверять**

**материалов,поскольку абсолютно любой может опубликовать**

**должны мыслить критически, чтобы оценить точность**

 $\Delta$ 

**некорректным, интерпретация фактов искаженной, особенно это**

**информации, полученной из всемирной Сети. Пользователи Сети**

Подробнее

 $\bigcirc$ 

 $\ddot{\cdot}$ 

исаться

natura-

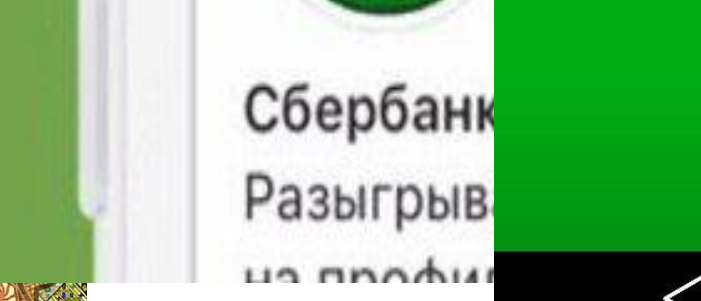

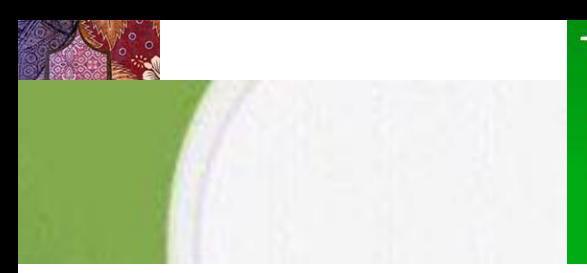

От партнера

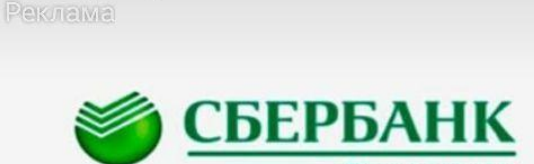

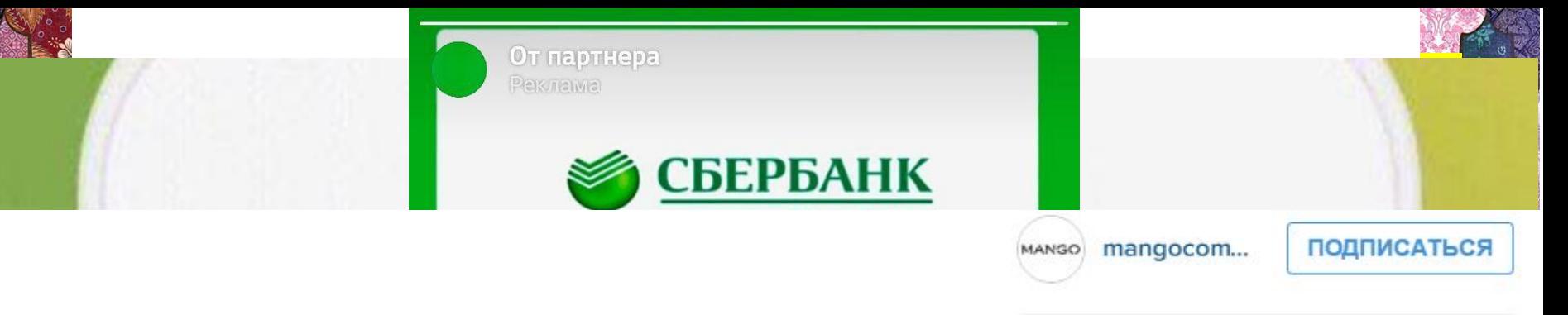

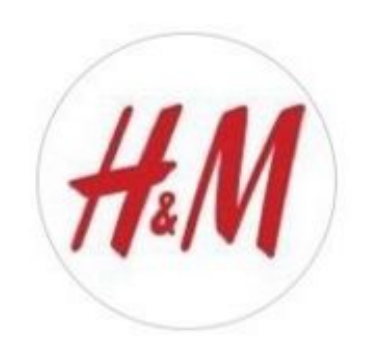

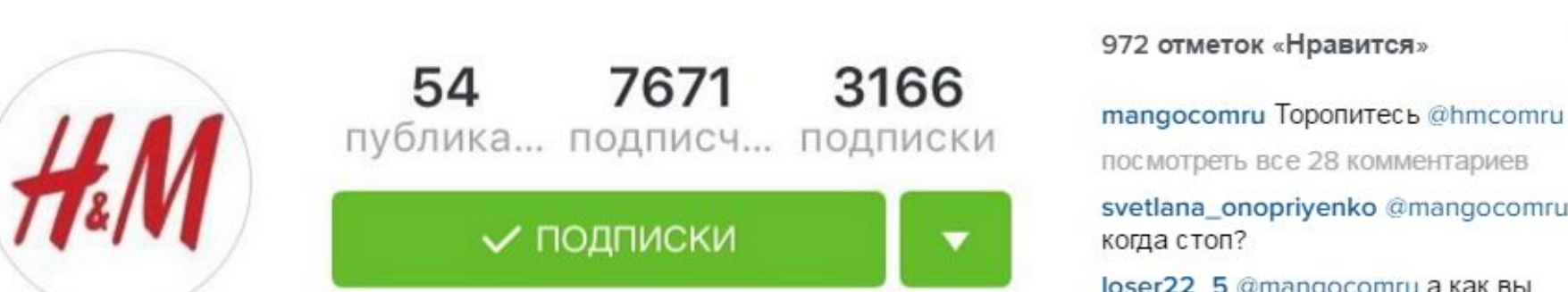

**касается новостной сферы. Поэтому нельзя слепо доверять** исровно ок подписчиков получен любую **mangocomru** @loser22\_5 B **должные из магазина на выбор и именную** письменном виде<br> **исраты со окнякой! марту со скидкой!**<br> **метру со скидкой!**<br> **метро в простолять в простолять в простолять в простолять в недель в можно** 

Скрин к себе, отмечаем нас и ждём. hm.com

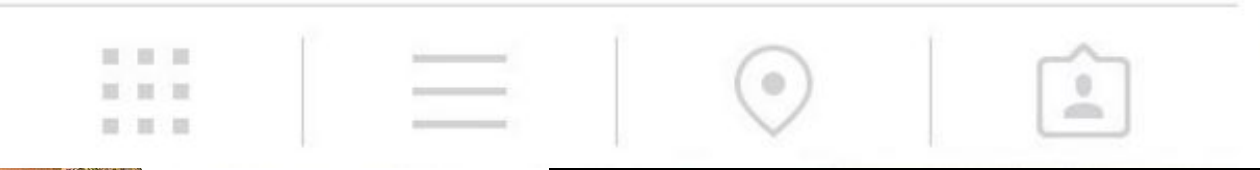

1 дн.

svetlana\_onopriyenko @mangocomru

**собостание обокончании а как вы сообщите об окончании акции?** 

 $\mathsf{H}\mathsf{M}$  **орчебной**  $\mathsf{H}\mathsf{M}$  **орчебной**  $\mathsf{H}\mathsf{M}$   $\mathsf{H}\mathsf{M}$   $\mathsf{H}\mathsf{M}$   $\mathsf{H}\mathsf{M}$   $\mathsf{H}\mathsf{M}$   $\mathsf{H}\mathsf{M}$   $\mathsf{H}\mathsf{M}$   $\mathsf{H}\mathsf{M}$   $\mathsf{H}\mathsf{M}$   $\mathsf{H}\mathsf{M}$   $\mathsf{H}\mathsf{M}$   $\mathsf{H}\mathsf{M}$   $\math$ 

приходить в магазин и выбрать?

tattianno4ka А почтой России отправите?

mangocomru @tattianno4ka да

masha kandi А в Беларусь отправите? Войдите, чтобы поставить «Нравится» или  $000$ прокомментировать.

## **Мраморные и голубые куны**<br>Ne 971128341, размещено 29 мая в 08:19 © 617 (+2)

### 6700 ₽

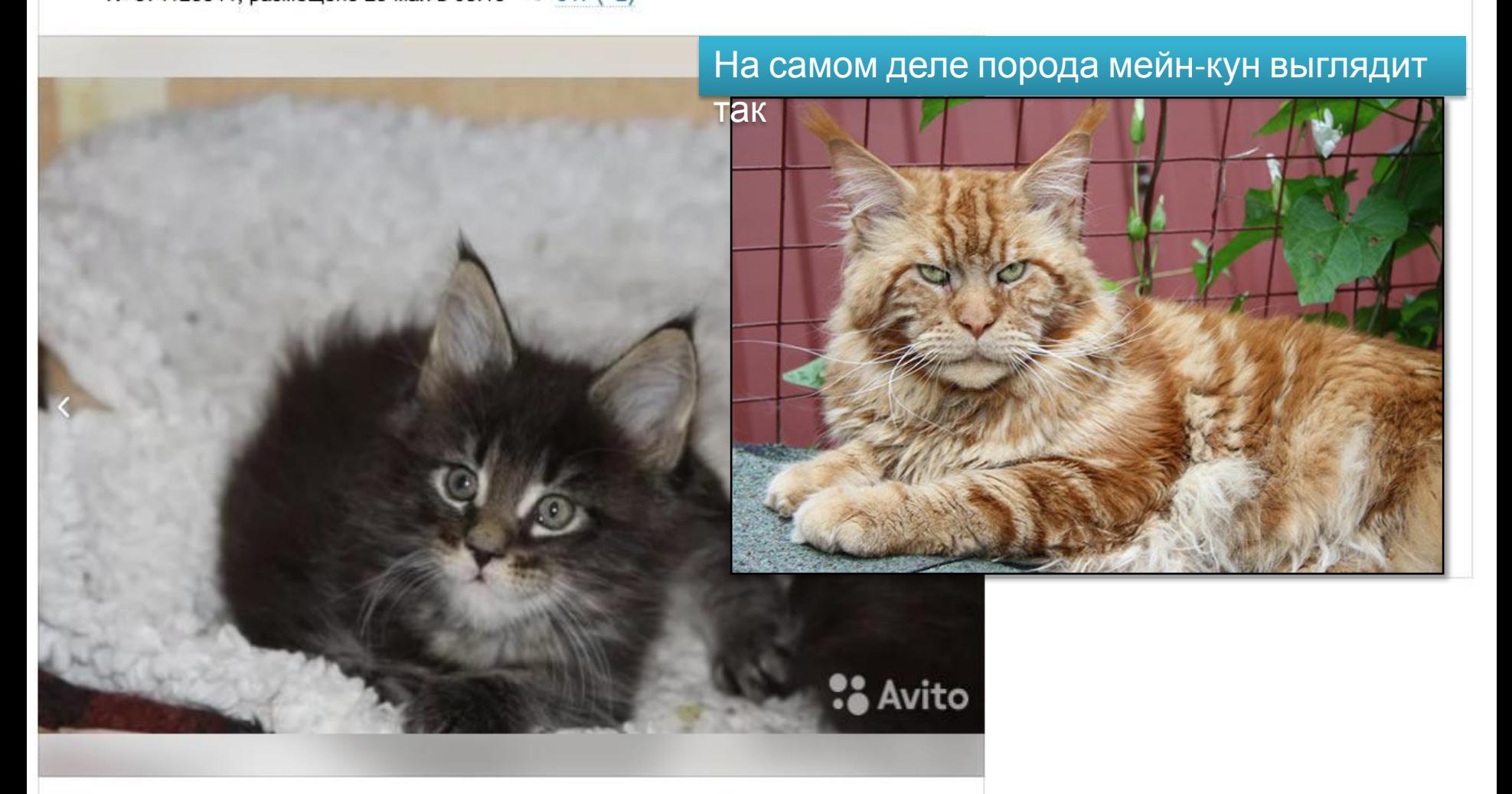

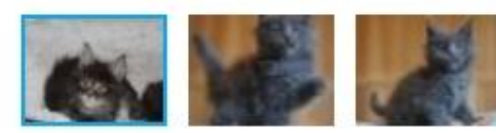

## Электронная почта

### Создание электронной

- почты:  **Создавать почтовый ящик следует на крупных и проверенных почтовых**
- **НЕ указывайте личную информацию сервисах**
- **при регистрации**

 $\bm{\varpi}$ 

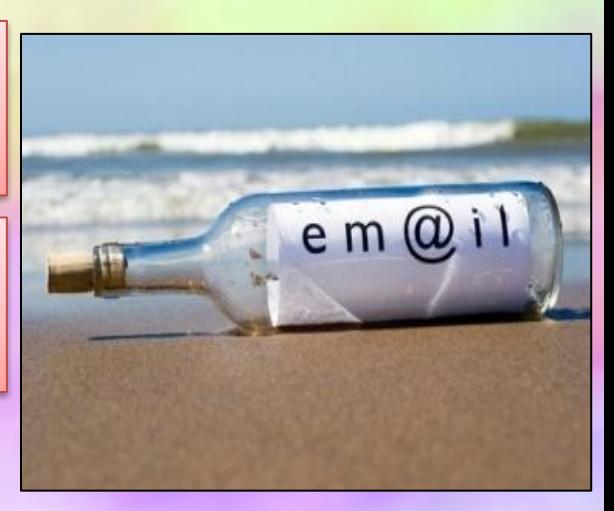

**- Придумайте сложный**

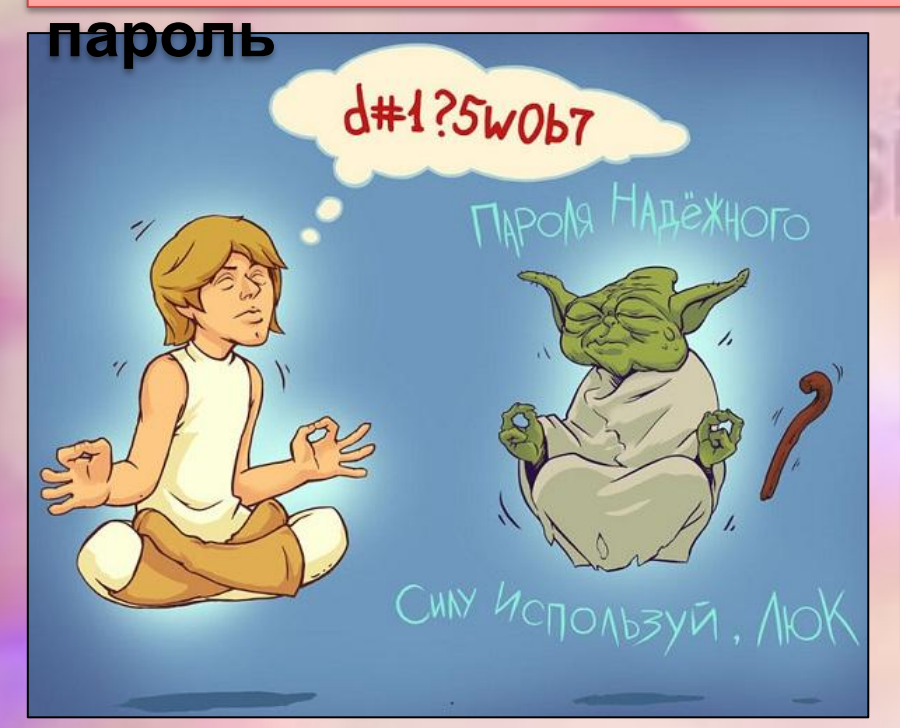

- **Используйте двухэтапную авторизацию**
- **Не открывайте файлы и другие вложения в письмах**
- **Используйте несколько почтовых ящиков**

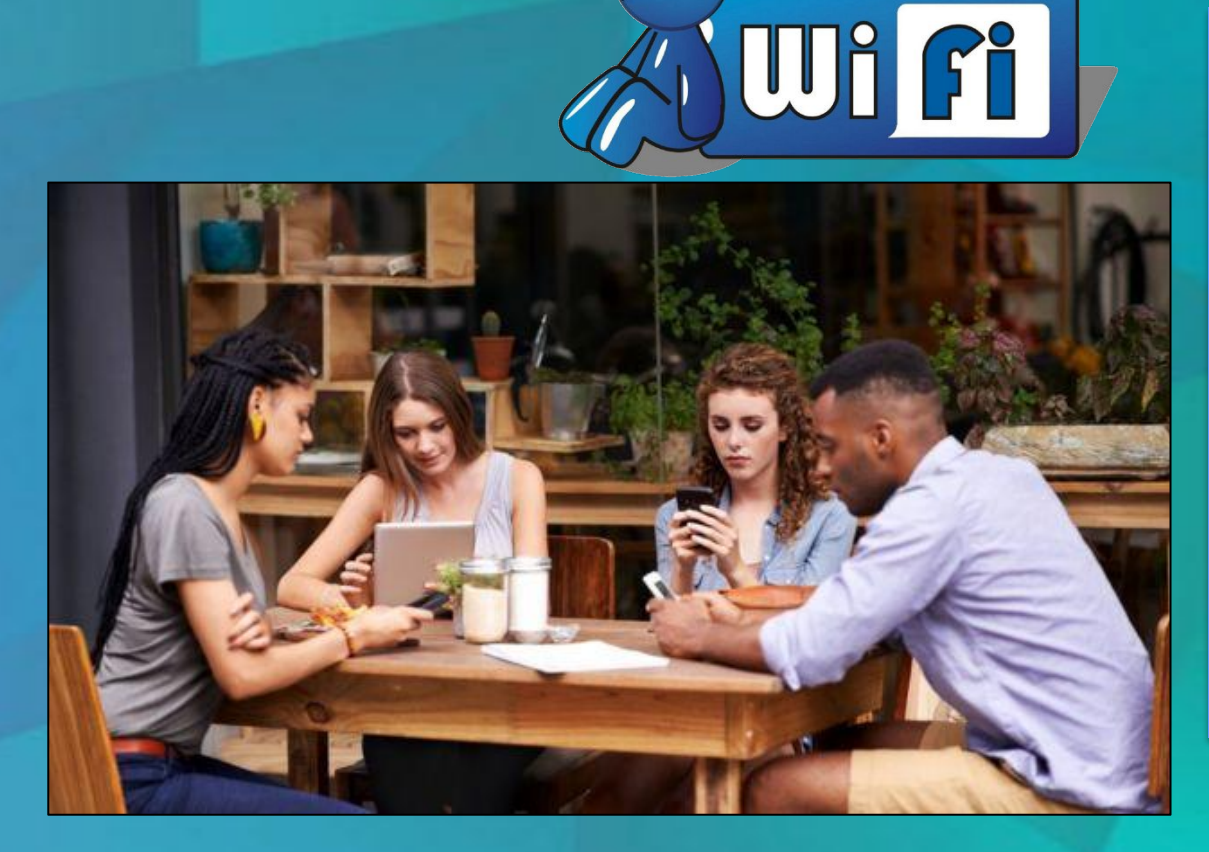

**ZONA** 

WijFi

**При подключении к Wi-Fi устройство передаёт все данные, как радиопередатчик, а точка доступа ловит их, как радиоприёмник. Подключаясь к общественной сети Wi-Fi мы выкладываем всю свою информацию на всеобщее обозрение.**

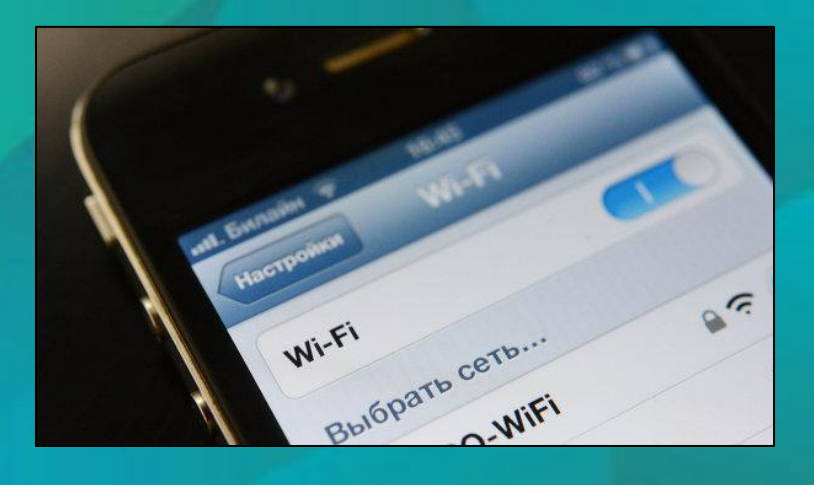

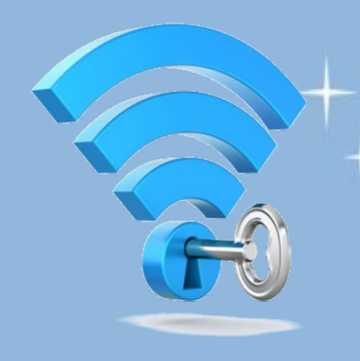

Правила использования Wi-Fi

в общественных местах:

**- Удостоверьтесь, что ты подключаетесь к официальной сети Wi-Fi заведения, в котором находитесь. Обычно такие сети имеют пароль, или требуют минимальную авторизацию**

**- Старайтесь не посещать требующие авторизации сайты. Проверить почту или оставить комментарий на форуме можно, но только если Вы уверены в безопасности подключения**

**- Не проводите через публичную сеть никаких финансовых операций на сайтах или приложениях** **Хакер или взломщик – человек, взламывающий информационные сети организации, либо использующий их без разрешения.** 

**Они могут вторгнуться на незащищенный компьютер через Интернет и воспользоваться им со злым умыслом, а также украсть или скопировать файлы и**

**использовать их в**

**противозаконной деятельности.**

Хакерств

**SCD45CD** 

 $\mathbf{O}_\mathrm{c}^{\mathrm{s}}$ 

F

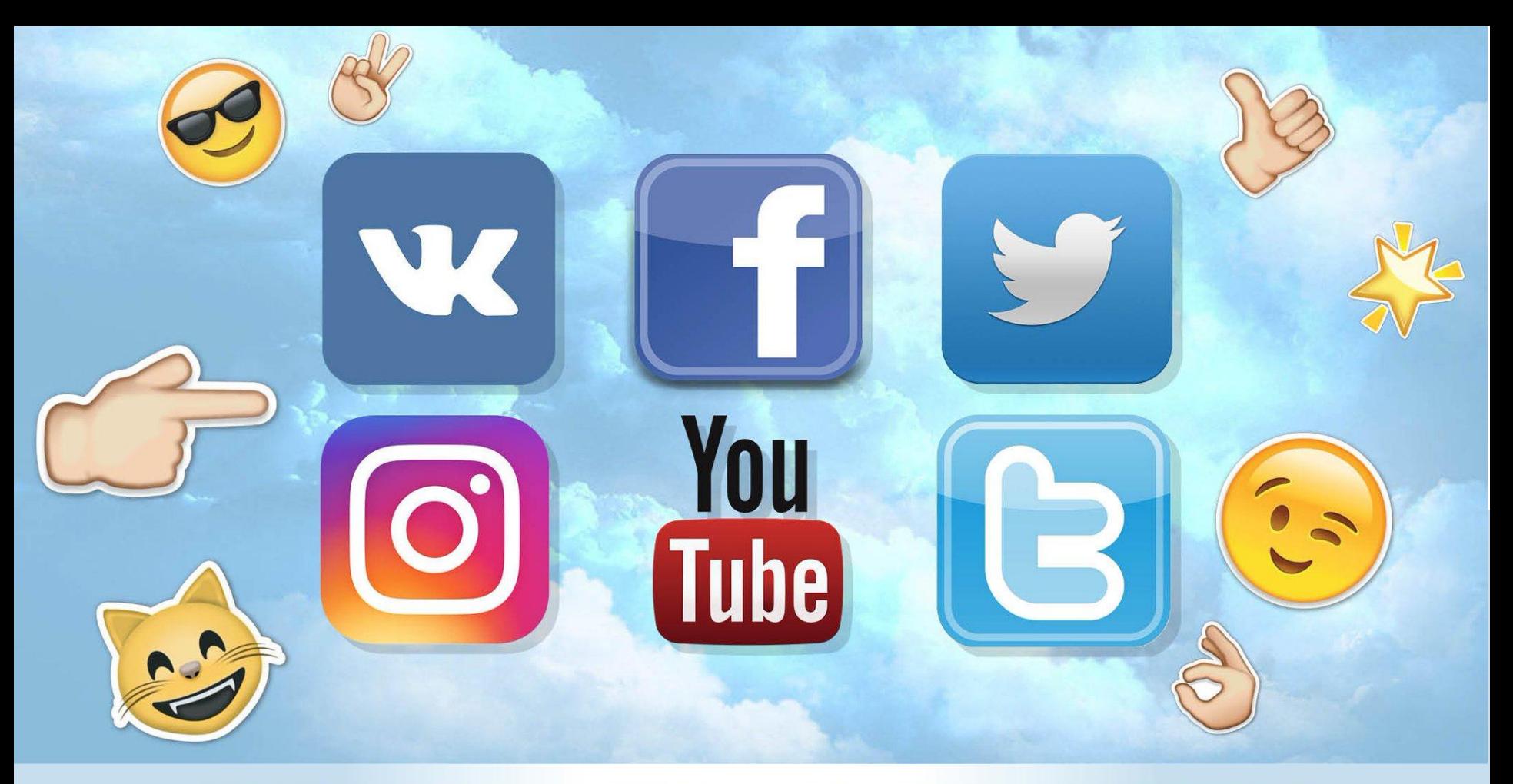

### СОЦИАЛЬНЫЕ СЕТИ

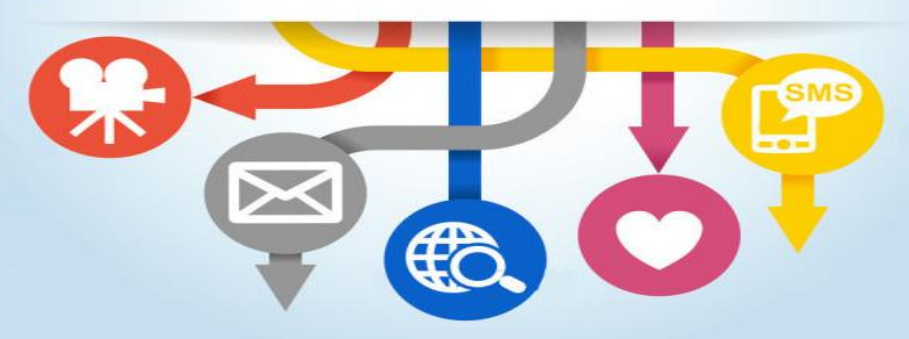

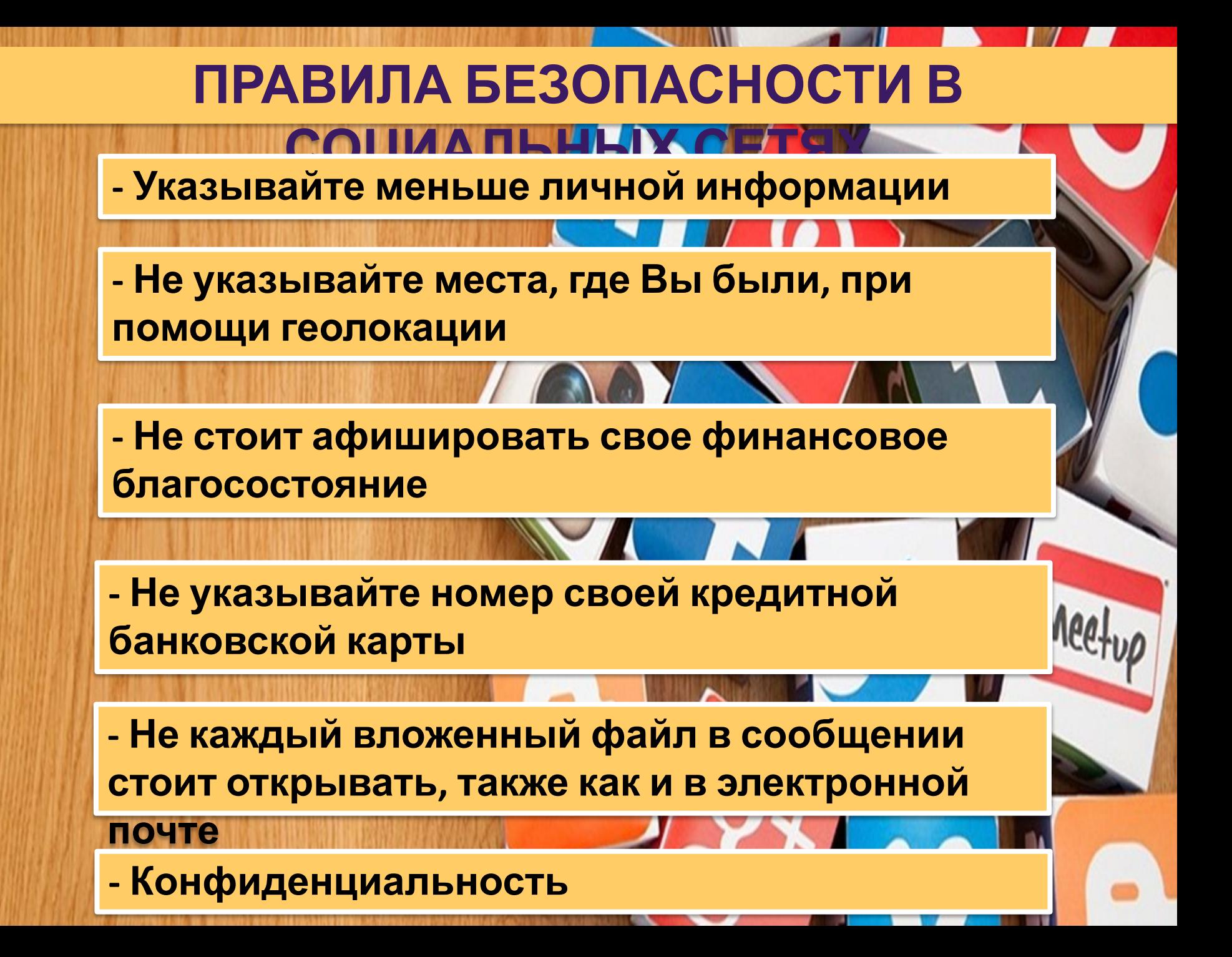

**- Если другой игрок ведет себя плохо или создает Вам неприятности, заблокируйте его в списке игроков, и к Вам перестанут доходить от него сообщения**

**- Пожалуйтесь администраторам игры на плохое поведение этого игрока, желательно приложить какие-то доказательства в виде скриншотов**

**- Не указывайте личную информацию в профайле игры и не привязывайте карты для оплаты к аккаунту**

**- Используйте сложные и разные пароли**

**- Не устанавливайте неофициальные патчи и моды**

**- Даже во время игры не отключайте антивирус. Пока Вы играете, Ваш компьютер может заразиться**

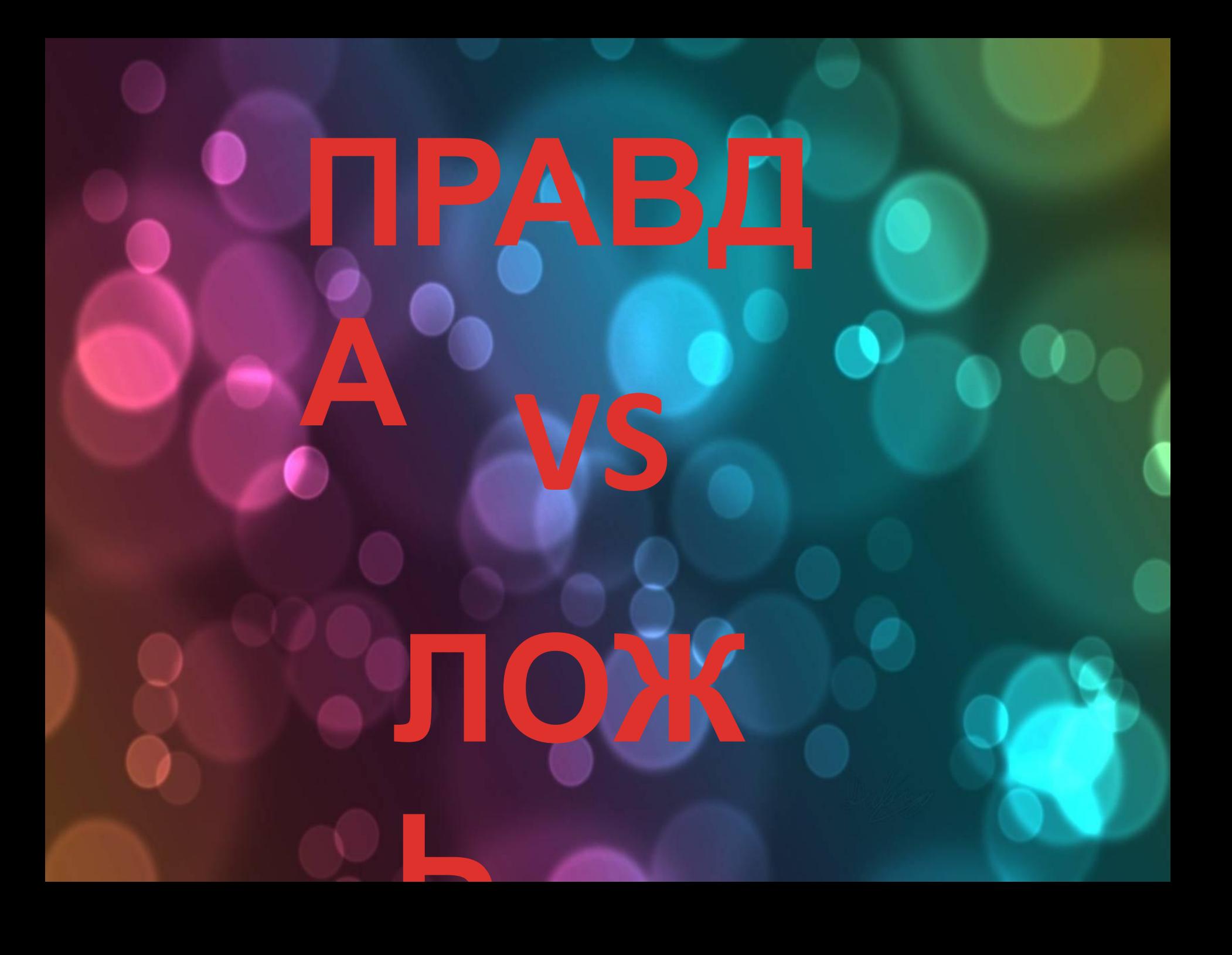

**Спам составляет порядка 80% всех электронных писем, а более трети всех аккаунтов в социальных сетях являются**

**Первый рекламный интернет-баннер появился в 2000** 

**спамерскими.**

**указка.** 

**Одним из первых предметов, проданных на E-bay стала сломанная лазерная**

**Первая веб-камера была установлена в Кембриджском университете. И служила она лишь для того, чтобы следить за кофеваркой.**

**году.**

**Первая видеозапись выложенная в Youtube была про прикольные сюжеты с**

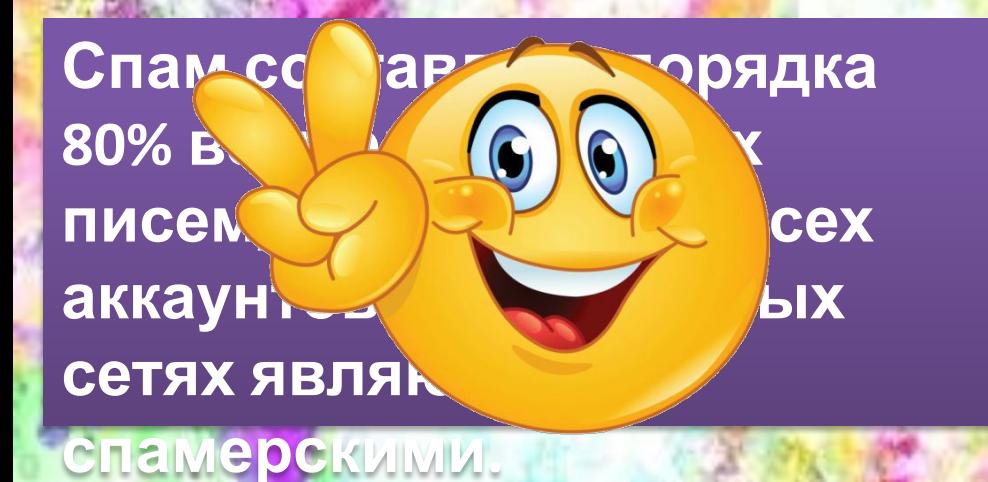

**Первый рекламный интернет-баннер появился в 2000** 

**Одним из первых предметов, проданных на E-bay стала сломанная лазерная**

**указка.** 

**Первая веб-камера была установлена в Кембриджском университете. И служила она лишь для того, чтобы**

**году.**

**следить за кофеваркой.**

**Первая видеозапись выложенная в Youtube была про прикольные сюжеты с**

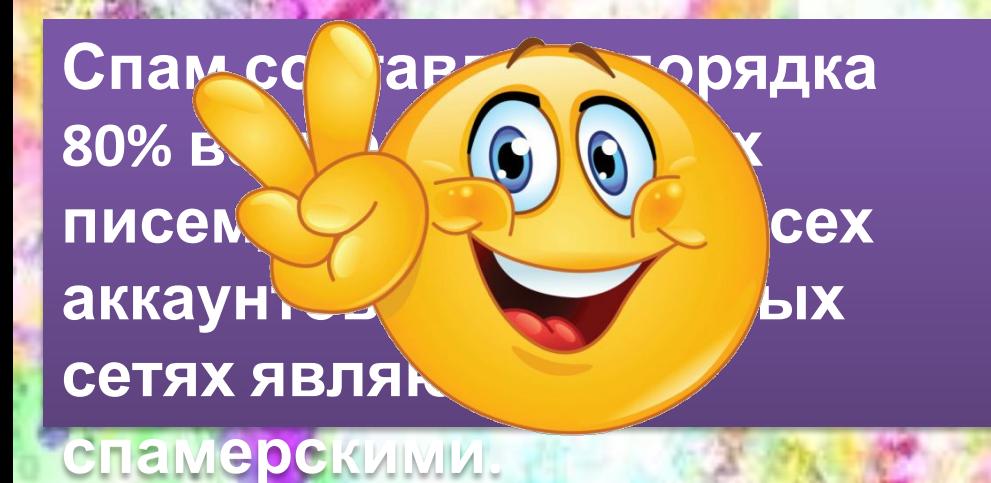

Перв ный **инте появ году.**

**Одним из первых предметов, проданных на E-bay стала сломанная лазерная**

**указка.** 

**Первая веб-камера была установлена в Кембриджском университете. И служила она лишь для того, чтобы**

**следить за кофеваркой.**

**Первая видеозапись выложенная в Youtube была про прикольные сюжеты с**

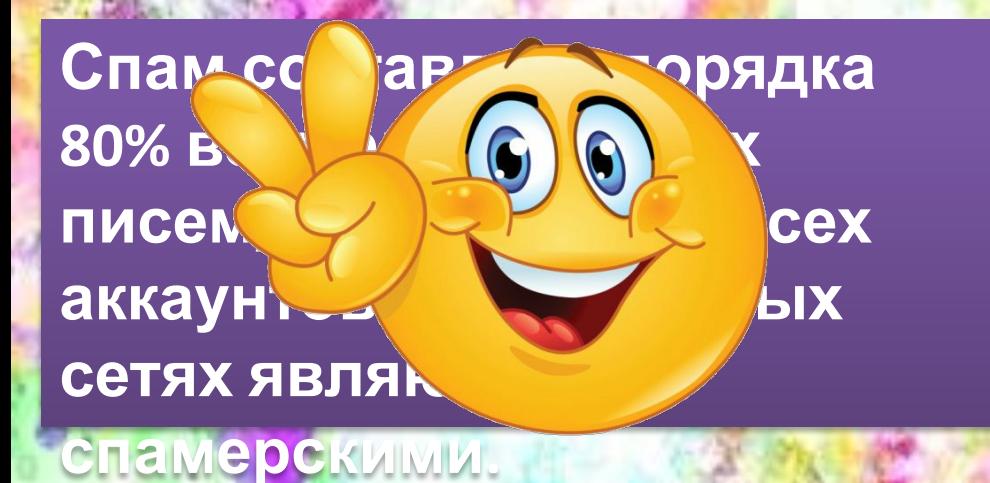

Перв ный **инте появ году.**

**Одним из первых предметов, проданных на сломан** *лая* **указка.** 

**Первая веб-камера была установлена в Кембриджском университете. И служила она лишь для того, чтобы**

**следить за кофеваркой.**

**Первая видеозапись выложенная в Youtube была про прикольные сюжеты с**

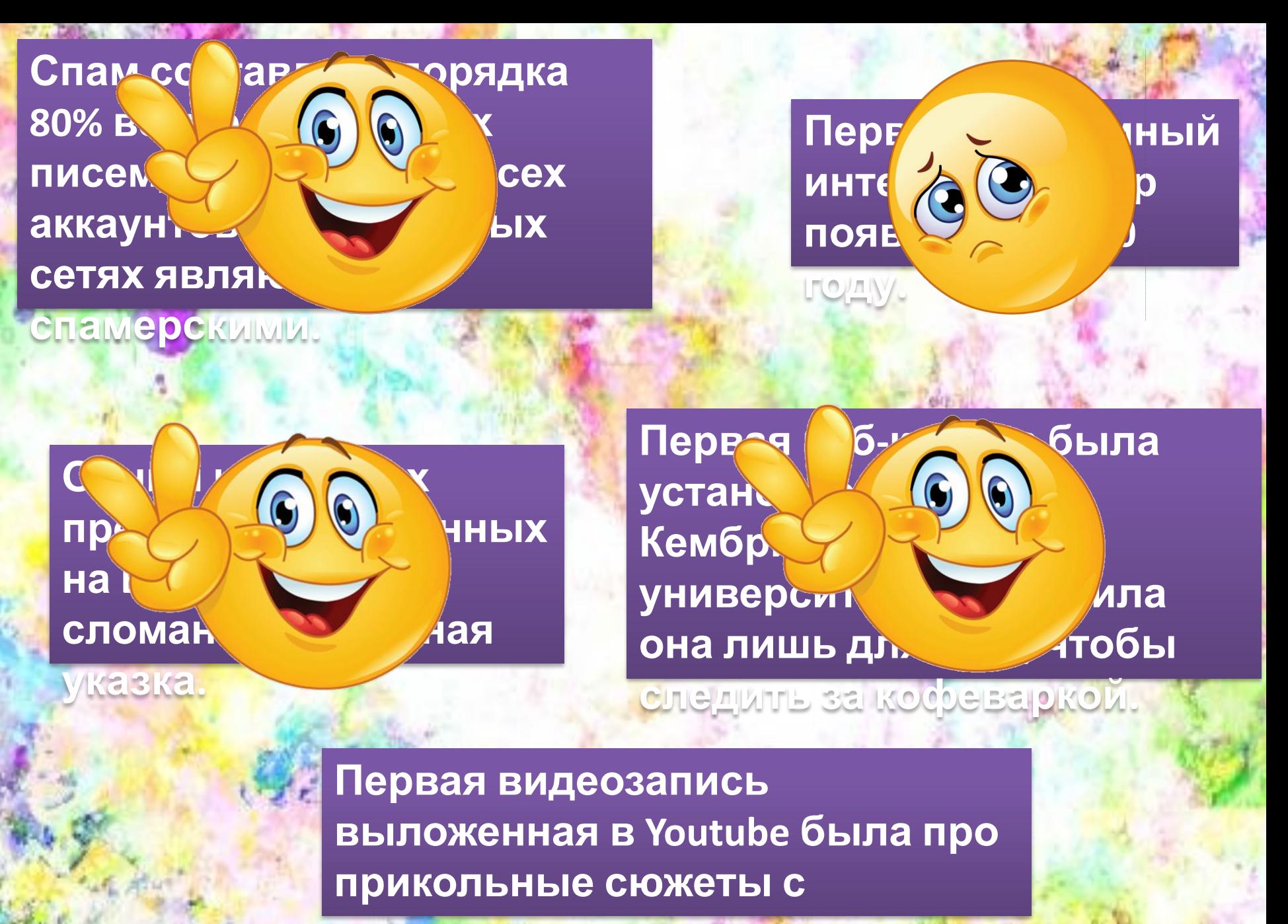

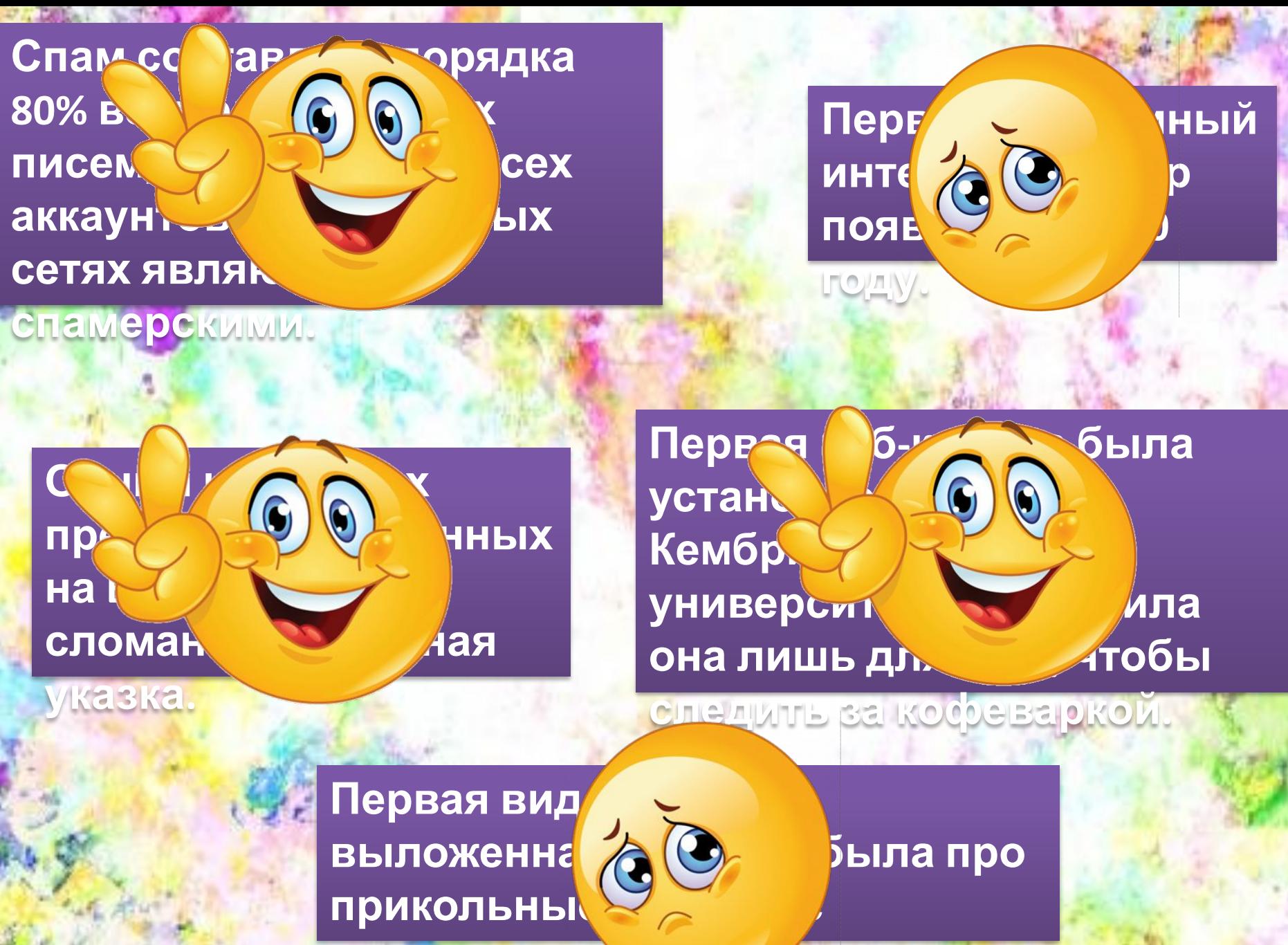

**История появления слова спам берет свое начало от названия торговой марки мясных консервов «Spam».**

**На вершине Эвереста нет возможности пользоваться**

**Интернетом.**

**Первая продажа через Интернет состоялась в 1995** 

**году .**

Самой дорогой вещью, проданной на E-bay считается **первый CD-диск певицы** Мадонны.

**году .**

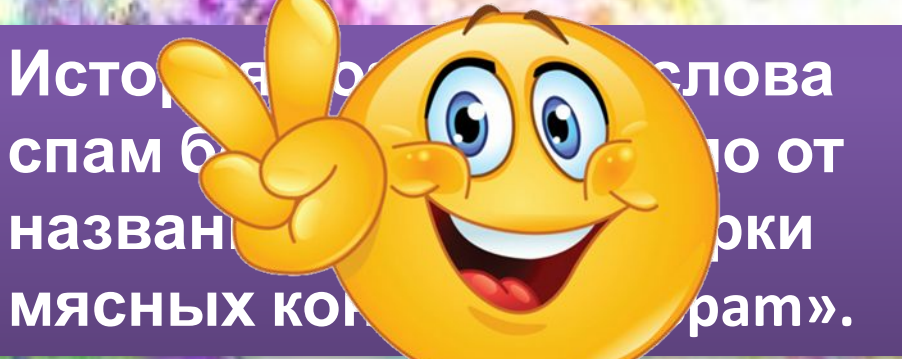

**На вершине Эвереста нет возможности пользоваться**

**Первая продажа через Интернет состоялась в 1995**  Самой дорогой вещью, проданной на E-bay считается **первый CD-диск певицы** Мадонны.

**Интернетом.**

**году .**

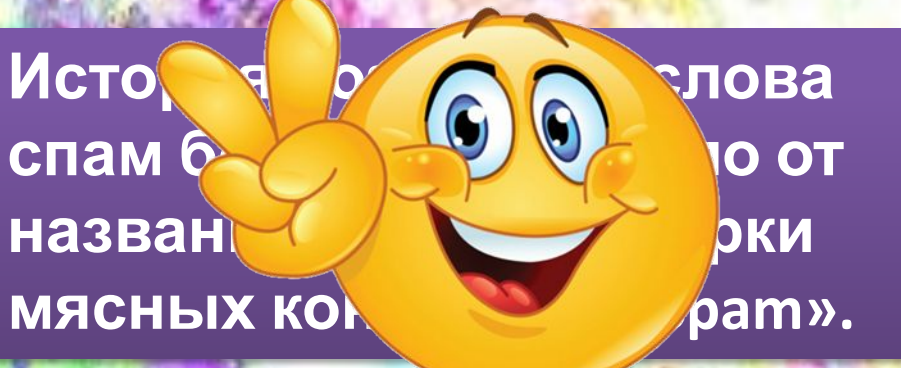

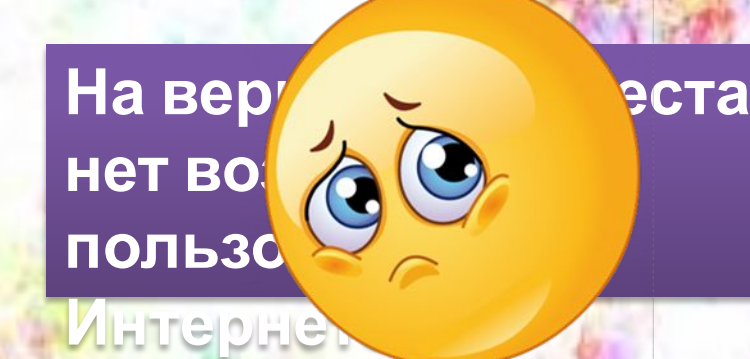

**Первая продажа через Интернет состоялась в 1995**  Самой дорогой вещью, проданной на E-bay считается **первый CD-диск певицы** Мадонны.

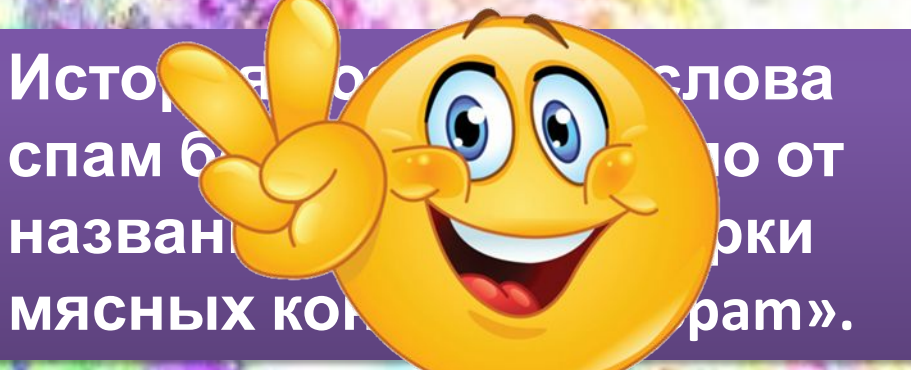

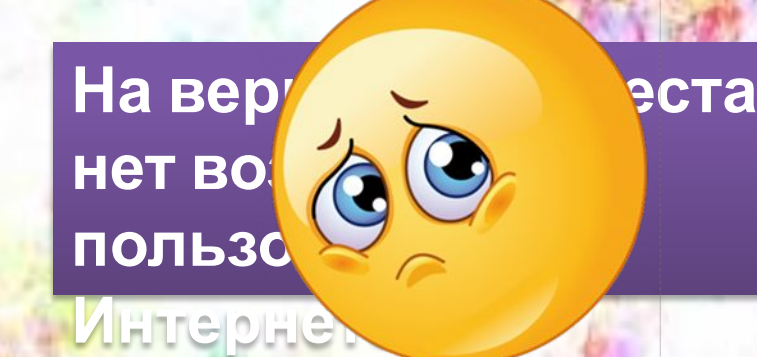

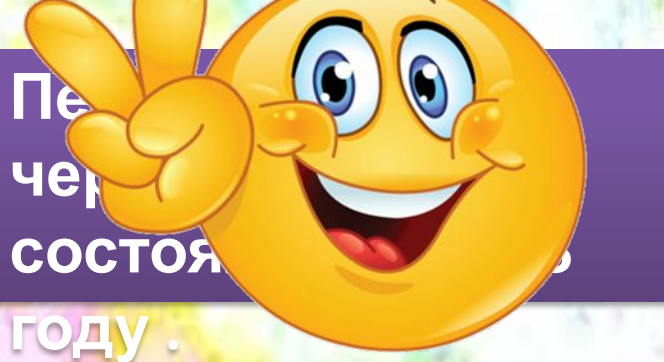

Самой дорогой вещью, проданной на E-bay считается **первый CD-диск певицы** Мадонны.

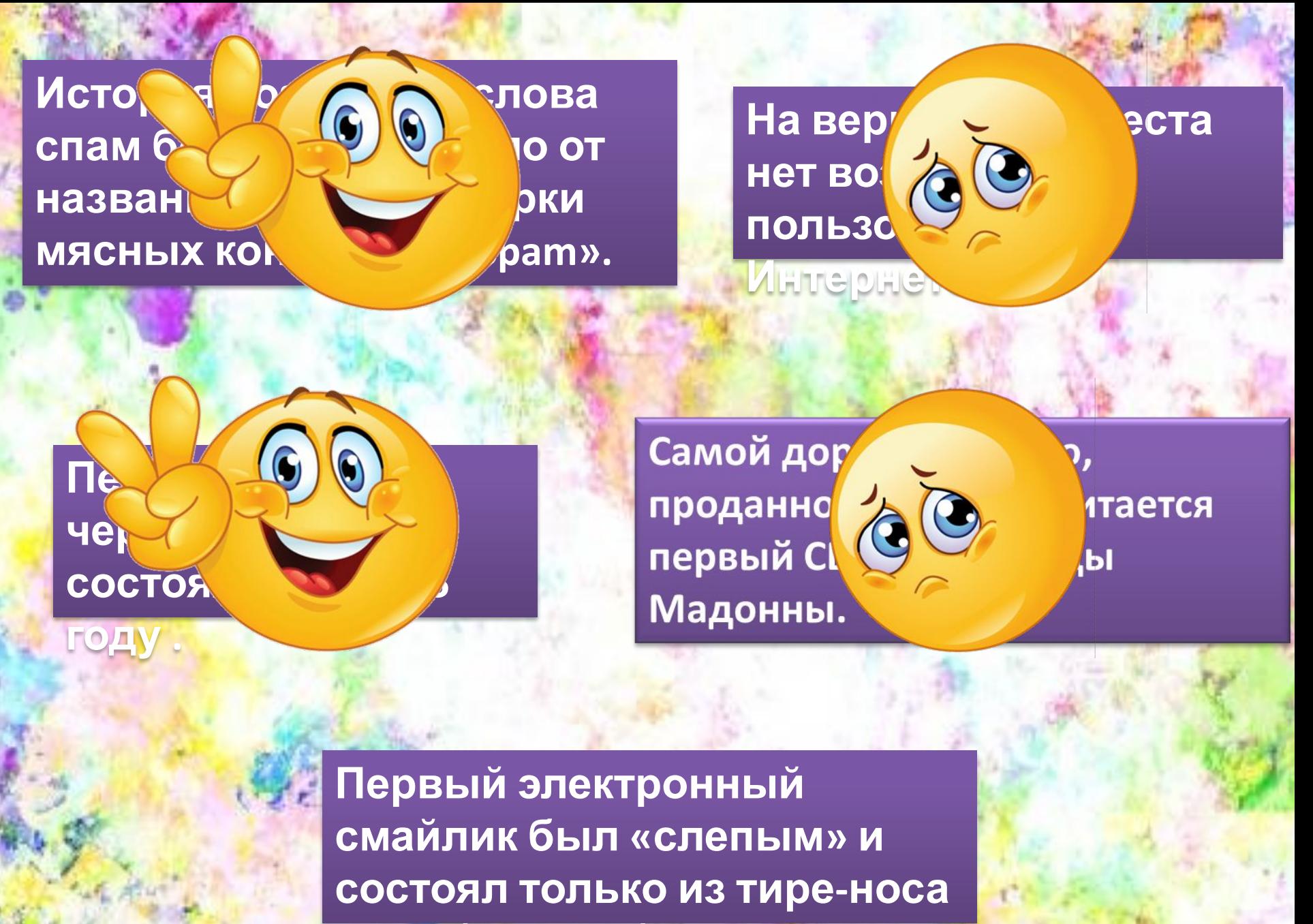

**и скобки-улыбки.**

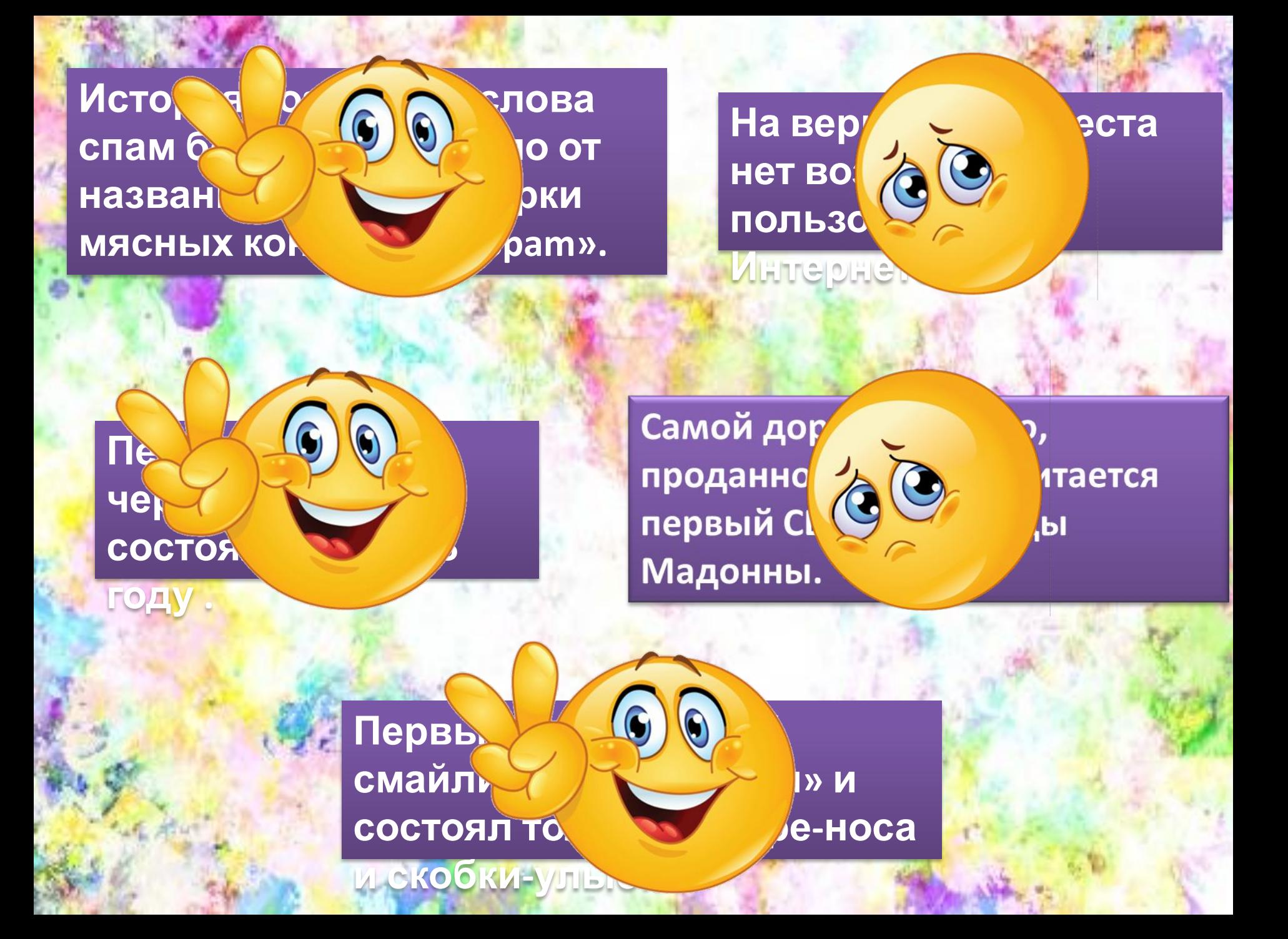

# **Будьте внимательны!**

Онлайн-урок подготовила: Докучаева Елена Афанасьевна, заведующий сектора информационно-библиографической

работы с советственность с советственность с советственность с советственность с советственность с советственн